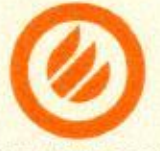

CICTEMA ДOSPOBOLISHO CEPTHOPIKAIHIN + BESODIACHOCTIS TANTECTRO.<br>
CERTIFICATE CONTENETRO APPENDENT CONTENETRO AND SERVE CRISIS AND A RECORD CRISIS OF A CONTENETRO AND CONTENETRO APPENDENT CONTENETRO APPENDENT CONTENETRO AP SETTELEO METHELI25048006349. THE COLORED ATTENT (COLORED AND THE TILEO METHERIZED AND THE COLORED AND THE COLORED AND THE COLORED AND THE COLORED AND THE COLORED AND THE COLORED AND THE COLORED AND THE COLORED AND THE COL

**ПРЕДСТАВЛЕННЫЕ ДОКУМЕНТЫ** (документы, представленные заявителем в орган по сертификации в качестве доказательств соответствия продукции)

Сертификат соответствия системы менеджмента качества изготовителя требованиям ГОСТ Р ИСО 9001-2015 (ISO 9001:2015) № СДС.ПИК.СМК 009920 - 18 от 11.05.2018 выдан ОС «ПИК «ПРОГРЕСС **CEPT»** 000 И КАЧЕСТВО», per. POCC.RU.3594.04XЯ00.

### СРОК ДЕЙСТВИЯ СЕРТИФИКАТА СООТВЕТСТВИЯ

с 07.12.2021 по 06.12.2026

### Руководитель (заместитель руководителя органа по сертификации)

(подпись, нинциалы, фамилия) Эксперт (эксперты) (подпись, инициалы, фамилия)

Ерофеев А.Н. Кокина Ю.А.

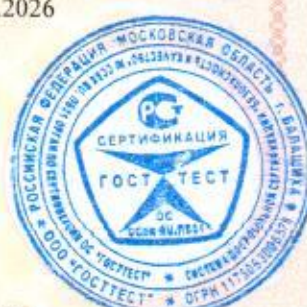

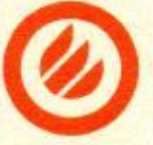

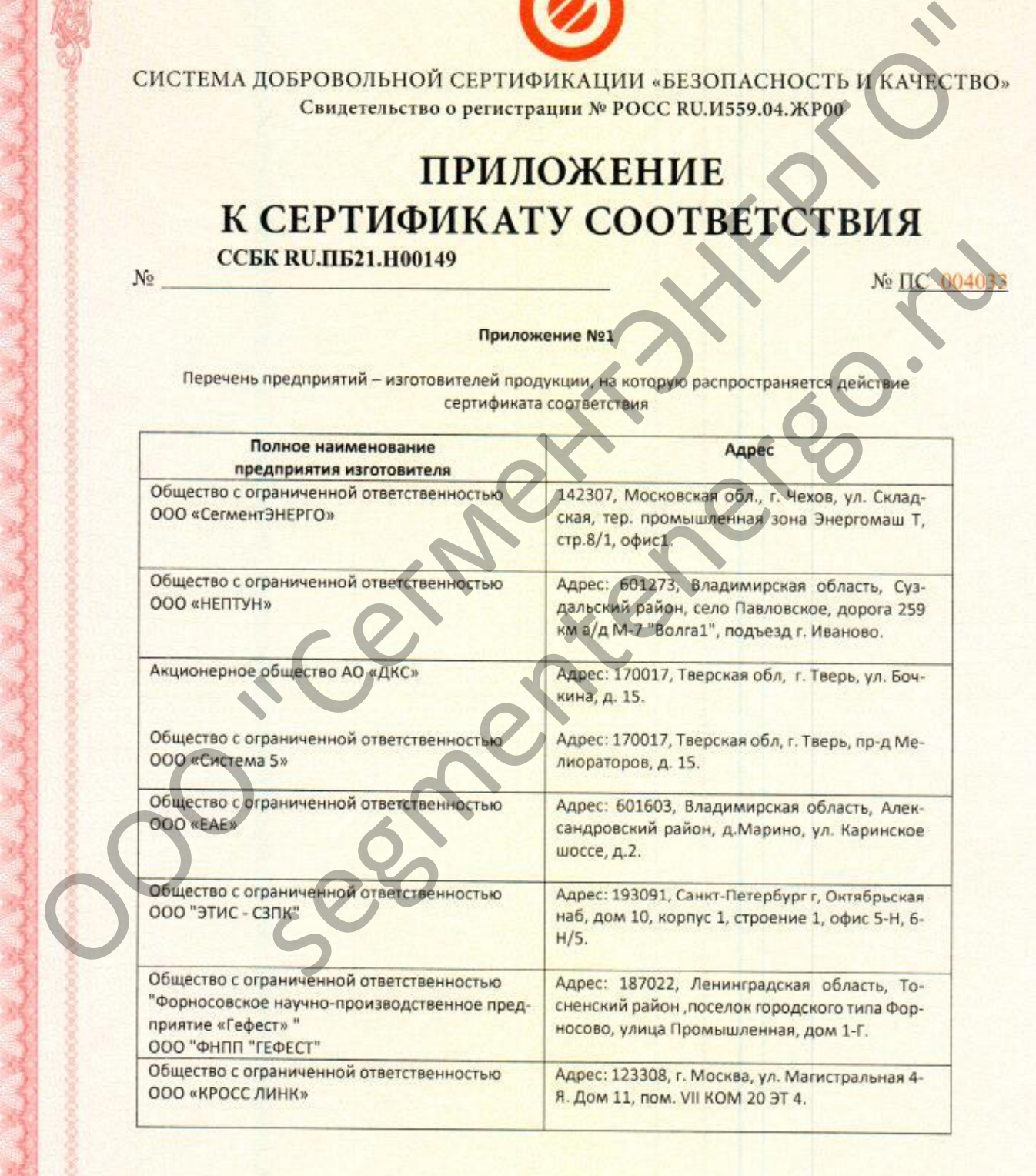

Руководитель (заместитель руководителя) органа по сертификации

Эксперт (эксперты)

А.Н. Ерофеев Koruse

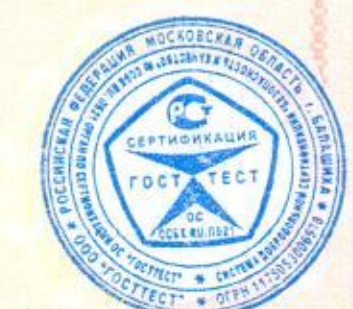

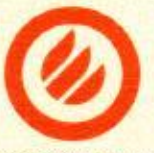

# CICTEMA ДОБРОВОЛЬНОЙ СЕРТИФИКАЦИИ «BESONACHOCTL» (KANRUTBO.<br>
ITPMINOXEHILE<br>
KCEPTIADMIKATY COOTBETCTEMA<br>
MARCHITECTEMA<br>
MARCHITECTEMA<br>
MARCHITECTEMA<br>
MARCHITECTEMA<br>
MARCHITECTEMA<br>
MARCHITECTEMA<br>
MARCHITECTEMA<br>
MARCHITECTEM

CCEK RU.ITIB21.H.100149<br>
Moguetaria munis «OKI CemeenthAHHs negative and considerative and provided and the conservative and conservative and conservative and conservative and conservative and conservative and conservative

Руководитель (заместитель руководителя) органа по сертификации

Эксперт (эксперты)

А.Н. Ерофеев  $\frac{1}{2}$ 

OBCKA **THOMES** 

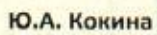

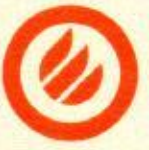

# CICTEMA JIOSPOROTABION CEPTROMATIVI - BESON ACHOCTA JIVE CHOICHER CONTROLL CHOICHER CONTROLL CHOICHER CONTROLL CHOICHER CONTROLL CHOICHER CONTROLL CHOICHER CONTROLL CHOICHER CONTROLL CHOICHER CONTROLL CHOICHER CONTROLL CH

**EXERCO.RENU.TIES21.H.100149**<br>
Septembrish and CONTEMENTARIA Inc. TV 2003.<br> **Septembrish and CONTEMENTARIA Inc.** TV 2003.<br> **Septembrish and CONTEMENTARIA ISLAND CONTEMENTARY CONTEMENT (CONTEMENT)**<br>
Correspondence CONTEMEN

- 
- 
- -

- 
- 
- 

Руководитель (заместитель руководителя) органа по сертификации

A.H. Epodeen Ю.А. Кокина

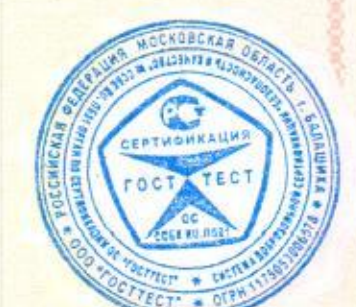

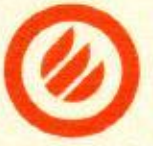

# CICTEMA ДОБРОВОЛЬНОЙ СЕРТИФИКАЦИИ «BSOOD ACHOCTE MEXIES"<br>COMERCENDO QUENTIFORMENTE DO CHUISSE DE CHUISSE DE CHUISSE DE CHUISSE DE CHUISSE DE CHUISSE DE CHUISSE DE CHUISSE DE CHUISSE DE CHUISSE DE CHUISSE DE CHUISSE DE CHU

- 
- CCEK RU.ITE21.H.100149<br>
Matronsmens: 000 «ΚΡΟΟΣ Π/ΗΚΕ» τορτοφή καραν «Эколого "Agges: 129308, Россия, г. Москва, γλ.4<br>
an Matronsmenten, 2.11, now 7, комм 20, эт.4<br>
1. Trofsus refores redespote answer for the matronsmens

«КРОСС ЛИНК» торговой марки «Экопласт»;

Руководитель (заместитель руководителя) органа по сертификации

А.Н. Ерофеев Ю.А. Кокина

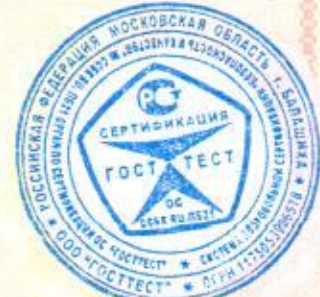

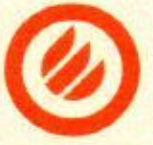

# CICTEMA JIOSPOBOLISHON CEPTIFOHKALIMI - BESON ACHOCTS INCREDITED CONTROLLED CONTROLLED CONTROLLED AND CONTROLLED CONTROLLED AND CONTROLLED CONTROLLED CONTROLLED CONTROLLED CONTROLLED CONTROLLED CONTROLLED CONTROLLED CONTR

Section 2011 - Statistical Computer and the Computer of the Computer and Computer and Computer and Computer and Computer and Computer and Computer and Computer and Computer and Computer and Computer and Computer and Comput

- 
- 
- 

100х60 мм выпускаемы по ТУ 27.33.14-001-52715257-2017, производства ООО «НЕПТУН»

Jeges

Руководитель (заместитель руководителя) органа по сертификации

Эксперт (эксперты)

А.Н. Ерофеев

OBCKAR

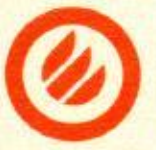

# CICTEMA ДОБРОВОЛЬНОЙ СЕРТИФИКАЦИИ «БЕЗОПАСНОСТЬ И КАЧЕСТВО»<br>
CERENTAL CONTECTRICAL CONTECTRICAL CONTECTRICAL CONTECTRICAL CONTECTRICAL CONTECTRICAL CONTECTRICAL CONTECTRICAL CONTECTRICAL CONTECTRICAL CONTECTRICAL CONTECTRI

Segmentenergo.rue and Schwarzen and Schwarzen and Schwarzen and Schwarzen and Schwarzen and Schwarzen and Schwarzen and Schwarzen and Schwarzen and Schwarzen and Schwarzen and Schwarzen and Schwarzen and Schwarzen and Schw

Серия «ОКЛ СегментЛАЙН-МЛ1»

Руководитель

(заместитель руководителя) органа по сертификации

Эксперт (эксперты)

.Н. Ерофеев

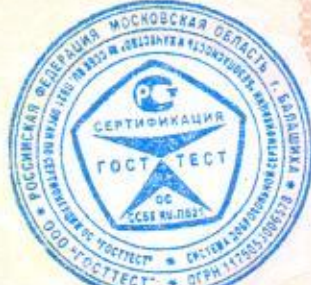

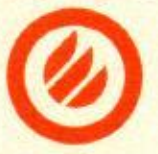

# CICTEMA ДОБРОВОЛЬНОЙ СЕРТИФИКАЦИИ «БЕЗОПАСНОСТЬ ИСТЕО»<br>
CHARGES OPENICIPAL ARTY COOTISE TCTEMAR<br>
KCEPTIA DIRECTION SURVEY (THE CHARGES OF CONSTRAINS)<br>
No CONSTRAINS CONSTRAINS CONSTRAINS AND RESOLUTION AND RESOLUTION AND

- 
- 

- 
- 

- Segmentenergo.rue (1991)<br>
2. Metananewscore necruituring radiomiese approximation and acception with copies COMBITECH, and<br>
TRIPM = ORD TV 3449-003-73438690-2008;<br>
3. Metananewscore more of Wall-003-73438690-2008;<br>
Copies
	-

Серия «ОКЛ СегментЛАЙН-МЛ9»

Руководитель (заместитель руководителя) органа по сертификации

Эксперт (эксперты)

А.Н. Ерофеев

KOBCKA

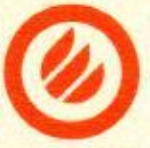

# CICTENA JIOSPOBOJIBHON CEPTHOHKAIIHH - ESSOUACHOCTE MARKETHO.<br>
CERE ALTERNA DE CONTENER DE CONTENER DE CONTENER DE CONTENER DE CONTENER DE CONTENER DE CONTENER DE CONTENER DE CONTENER DE CONTENER DE CONTENER DE CONTENER D

- 
- -
	-
	-
	-
	-
	-
	-
	-
	-
	-
	-
	-
	-
	-

**SECREM AND THE SEARCH AND THE VALUE OF A CONSUMPATION**<br>
SUITE CONSUMPATION CONSUMPATION CONSULTIVE CHANNEL CONSULTIVE CHANNEL CONSULTIVE CHANNEL CONSULTIVE CHANNEL CONSULTIVE CHANNEL CONSULTIVE CHANNEL CONSULTIVE CHANNEL

Руководитель (заместитель руководителя) органа по сертификации

Эксперт (эксперты)

KOBCKA EPTHOMKALLH  $C<sub>0</sub>$ 

Ю.А. Кокина

А.Н. Ерофеев

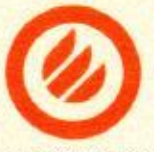

CICTEMA ДОБРОВОЛЬНОЙ СЕРТИФИКАЦИИ «BESODIACHOCTL» (KANRUTBO»<br>
CERCE CERCE CERCE CERCE CERCE CERCE CERCE CERCE CERCE CERCE CERCE CERCE CERCE CERCE CERCE CERCE CERCE CERCE CERCE CERCE CERCE CERCE CERCE CERCE CERCE CERCE CER Segmentenergo.rue (Segmentenergo.rue Maria Maria Maria Maria Maria Maria Maria Maria Maria Maria Maria Maria Maria Maria Maria Maria Maria Maria Maria Maria Maria Maria Maria Maria Maria Maria Maria Maria Maria Maria Mar

Руководитель (заместитель руководителя) органа по сертификации

А.Н. Ерофеев Ю.А. Кокина

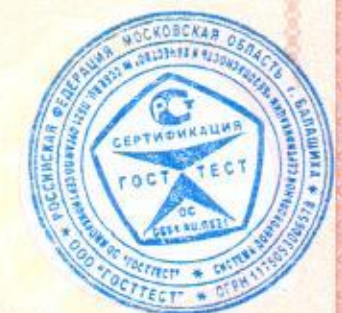

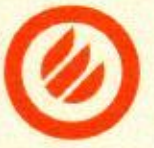

- 
- 
- 
- 
- 

CICTEMA ДОБРОВОЛЬНОЙ СЕРТИФИКАЦИИ «BESOПАСНОСТЬ ИСТВО»<br>
CHRETERED O PERFETIVALISM «BESOПАСНОСТЬ И КАТУ СО ТРЕТИ" (ISO "NELET")<br>
Neletter and the CEPTIVALISM SURVEY (CONTROL ENTERTY CONTROL ENTERTY)<br>
Neletter and the CEPTI CCEN RU.ILE21.H.100149<br>
Cocretas spences MS COMBITECH, изготаливаемый по доволенизми производителя.<br>
Maromanneas: 000 «ФНПП «Tedest»<br>
Anget: 187022, Ленинградская обл., Тосненский район (ит единосово, ул. Произвившики) и

Руководитель (заместитель руководителя) органа по сертификации

Эксперт (эксперты)

А.Н. Ерофеев

BCKAA

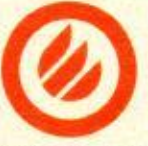

- 
- 

CICTEMA ДОБРОВОЛЬНОЙ СЕРТИФИКАЦИИ «BESODIACHOCTI» I (KAЧАСТВО»<br>
CERCHE ACCE TIPADI CERTIFICATIVE DO CRESTORE E TERIADA E ELECCIDADE E TERIADA E ELECCIDADE E ELECCIDADE E ELECCIDADE ELECCIDADE ELECCIDADE ELECCIDADE ELECCID **ECER RUITE21.H.100149**<br>
Segmentenergo.rue controllate computer Screence computer Screence computer and subsequent of the manufacture of the computer of the computer of the computer of the computer of the computer of the Cat5e PVCLSHr(A)-FRLS K, СегментЛАН SF/UTP Cat5e PVCLSHr(A)-FRLSLTx K, СегментЛАН

> Руководитель (заместитель руководителя) органа по сертификации

А.Н. Ерофеев Ю.А. Кокина

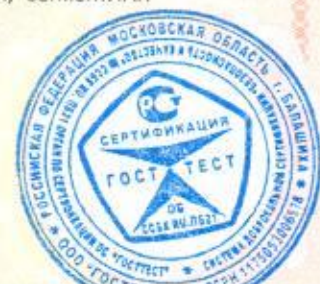

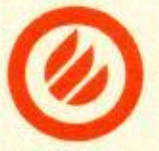

CICTEMA JIOSPOROJIBHON CEPTHODIKALIMI - BESODIACHOCT, IKANECTEO<br>
CENTERE DE PERCEPHONIX (PROGREMENT DE CONTRESSOR DE CENTERE DE CONTRESSOR DE CENTERE DE CONTRESSOR DE CENTERE DE CONTRESSOR DE CENTERE DE CONTRESSOR DE CENT **CCER RUITE21.H.100149**<br>
SFUIT Cate 2Heri(A)-FRIF K, Cerves-TAMH U/JPT Cate 2MESINTAFIES IF, Cerves-TAMH<br>
U/UTF Cate PVCLSHIA/-FRIF K, Cerves-TAMH U/JPT Cate PVCLSHIA/-FRIF K, CC<br>
meetichal FUIT Cate PVCLSHIA/-FRIF K, Cer

Руководитель (заместитель руководителя) органа по сертификации

Эксперт (эксперты)

А.Н. Ерофеев

OCKOBCK47 **BLOSHFEAR**  $T \in C$ 0C

Ю.А. Кокина

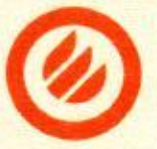

- 
- 
- ООО "СегментЭНЕРГО"
	-

- 
- segmentenergo.ru

Руководитель (заместитель руководителя) органа по сертификации

А.Н. Ерофеев Ю.А. Кокина

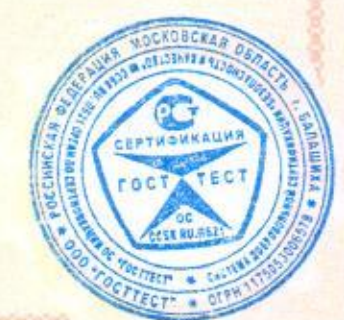

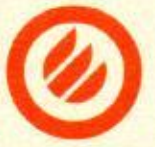

- CICTEMA ДОБРОВОЛЬНОЙ СЕРТИФИКАЦИИ БЕЗОПАСНОСТЬ УКАНЮТВО.<br>
CEREE IN A DESCRIPTION OF PERFORMATIVE COOPERATION CONTRACTION CONTRACTION CONTRACTION CONTRACTION CONTRACTION CONTRACTION CONTRACTION CONTRACTION CONTRACTION CON **KCEPTIMOMKATY COOTBETCTBMA**<br>
No IICON RETRICTS AND MATHEM RELEASE TO THE CONTROL AND MATHEM CHECK CONTROL AND MATHEM CHECK CONTROL AND THE CONTROL CONTROL AND MATHEM CHECK CONTROL AND CONTROL AND CONTROL AND CONTROL AND
	-

Руководитель (заместитель руководителя) органа по сертификации

Эксперт (эксперты)

**CKA** 

Ю.А. Кокина

Kokusey

А.Н. Ерофеев

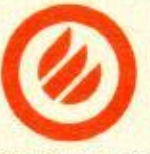

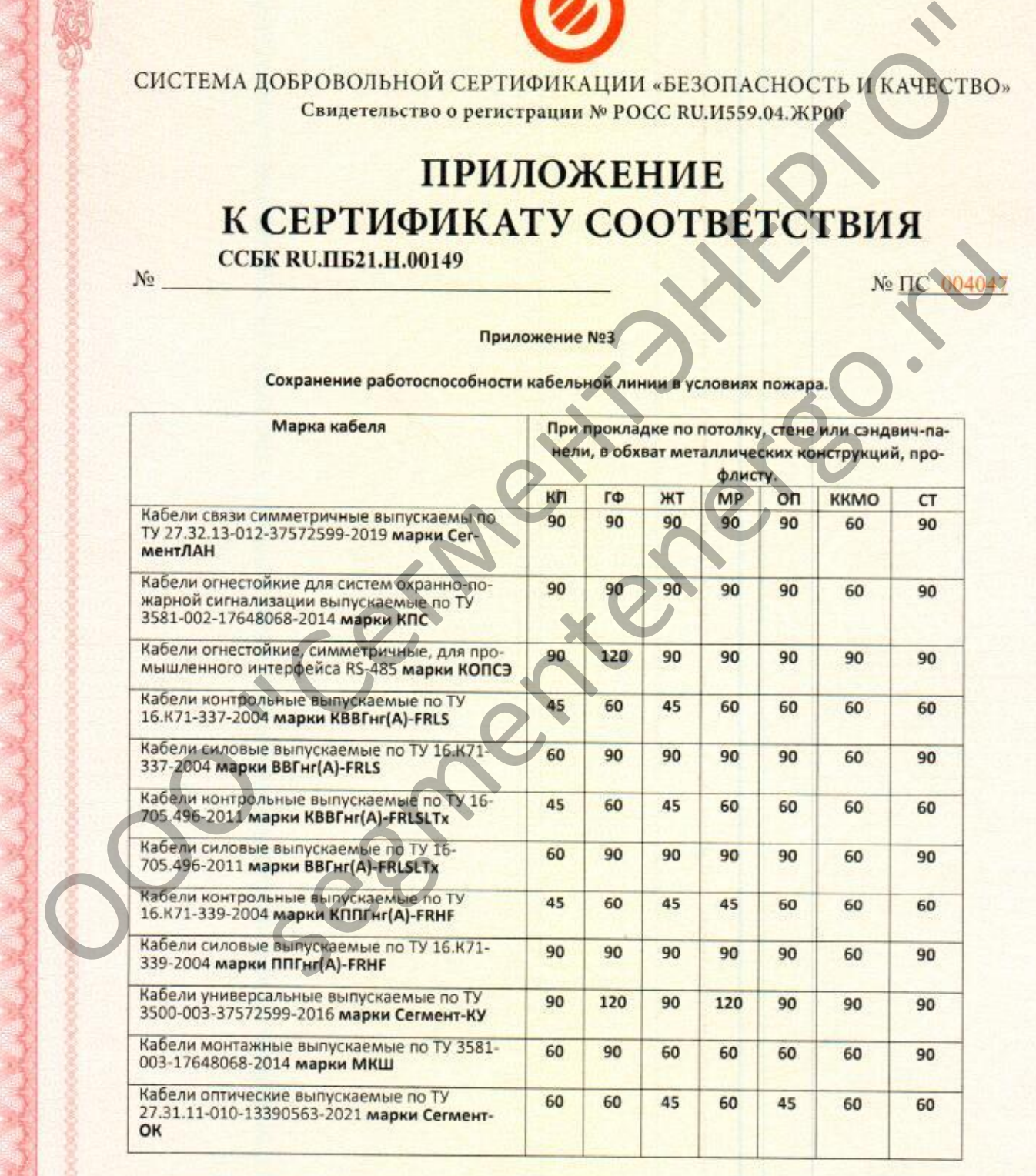

Допускается декоративная покраска всех элементов ОКЛ, время работоспособности не меняется.

Руководитель (заместитель руководителя) органа по сертификации

**LOBCKA** 

Эксперт (эксперты)

Ю.А. Кокина

А.Н. Ерофеев

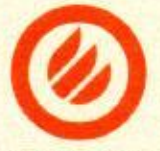

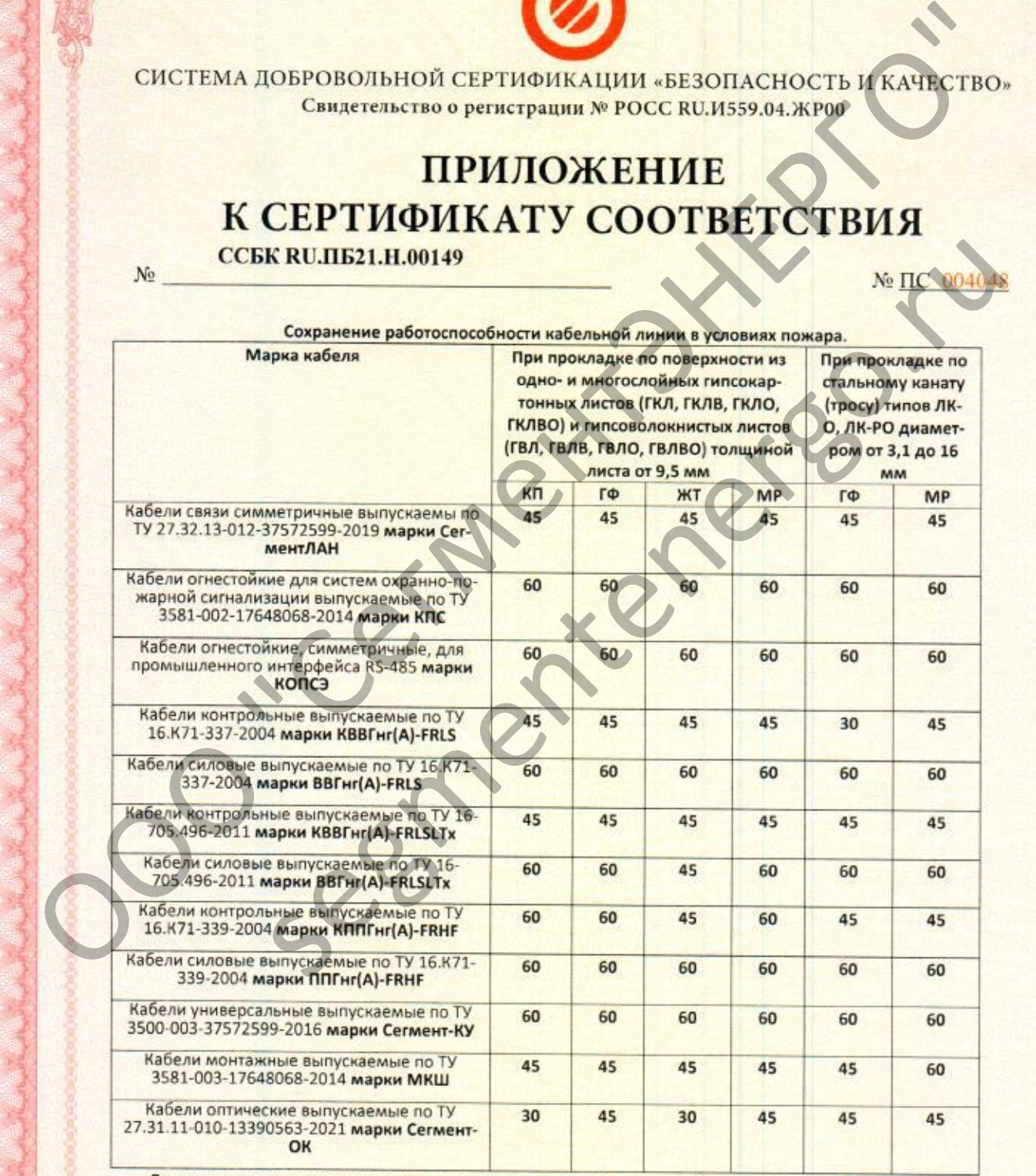

oly

Руководитель (заместитель руководителя) органа по сертификации

А.Н. Ерофеев

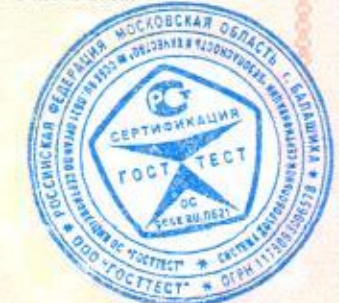

Ю.А. Кокина

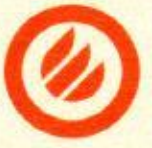

CICTEMA JOSPOBOJIbHON CEPTHONKAIINN -BESONACHOCTB MATH CHECK CONTROLLED CONTROLLED CHECK CHECK CHECK CHECK CHECK CHECK CHECK CHECK CHECK CHECK CHECK CHECK CHECK CHECK CHECK CHECK CHECK CHECK CHECK CHECK CHECK CHECK CHECK C segmentenergo.ru

Руководитель (заместитель руководителя) органа по сертификации

Hours А.Н. Ерофеев

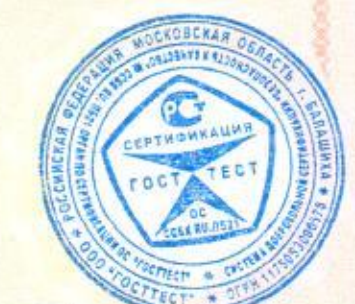

Ю.А. Кокина